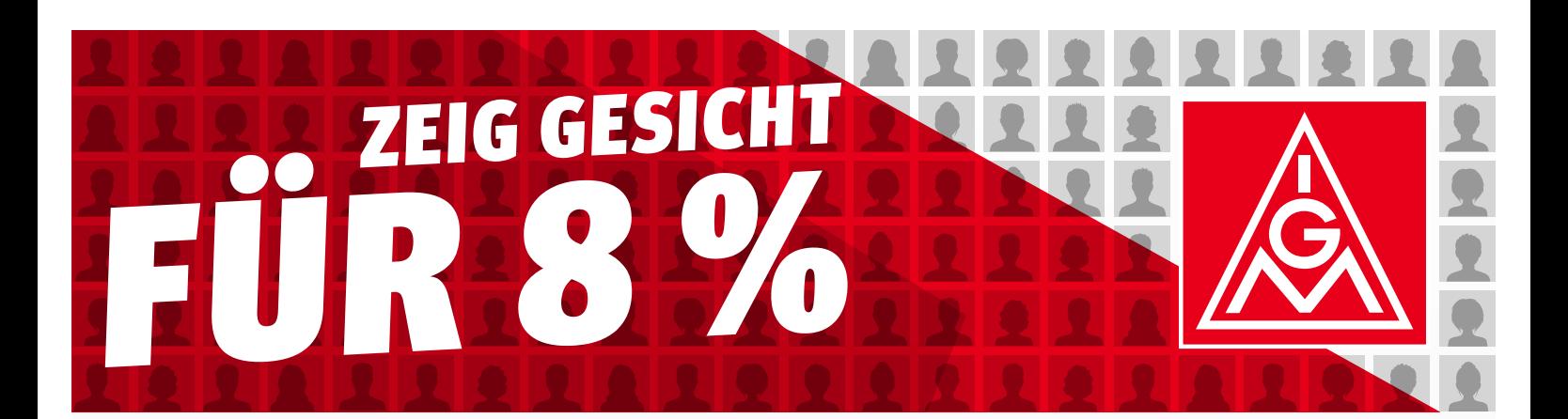

### WORUM GEHT ES BEI DER AKTION?

- **▸** In der Tarifbewegung Metall- und Elektroindustrie müssen wir stark und sichtbar sein!
- **▸** Deshalb sollen auf Bannern und Plakaten tausende Kolleginnen und Kollegen für unsere gemeinsamen Forderungen Gesicht zeigen – im Betrieb, in der Geschäftsstelle, im Bezirk.
- **▸** Je mehr Beschäftigte bei der Fotoaktion mitmachen, desto stärker wirkt die Botschaft an die Arbeitgeber: Wir meinen es ernst!

### UNSERE BOTSCHAFT AN DIE BELEGSCHAFT

- **▸** Die IG Metall fordert 8% mehr Entgelt. Diese Forderung haben wir gemeinsam aufgestellt. Denn im Vorfeld wurden Beschäftigte aus tausenden Betrieben gefragt, was ihnen für die Tarifbewegung der IG Metall wichtig ist.
- **▸** Die Ergebnisse wurden in den Tarifkommissionen diskutiert und in eine Forderung gegossen. Aber eine Forderung muss auch durchgesetzt werden.
- **▸** Deshalb geht es jetzt darum, die Forderung gemeinsam stark zu machen, indem wir Gesicht für sie zeigen!

TIPPS FÜR EINE GUTE ANSPRACHE

................... Spickzettel bitte beidseitig ausdrucken und bei Bedarf falten oder auseinandertrennen. …….

## AUF EIN WORT

Damit sich viele Kolleginnen und Kollegen anschließen, müssen wir sie aktiv ansprechen. Hier ein Vorschlag für eine kurze "Ja-Straße". Jedes "Ja" führt zum nächsten Punkt.

#### 1. Ausgangslage: Einmalzahlungen

"Die Arbeitgeber und etliche Politiker wollen, dass es trotz der gestiegenen Preise keine monatlichen Entgelterhöhungen gibt, sondern höchstens eine Einmalzahlung.

Ich finde, damit ist uns nicht geholfen. Die Preise steigen schließlich dauerhaft. Also brauchen wir auch auf Dauer mehr Geld."

#### > "SIEHST DU DAS AUCH SO?"

#### 2. Der Plan: Druck durch Sichtbarkeit

"Wenn wir uns durchsetzen wollen, müssen wir in der Tarifrunde schon früh Druck aufbauen.

Druck bauen wir auf, wenn wir zeigen, dass es uns ernst ist und wir auch bereit sind, massenhaft an Aktionen teilzunehmen, um uns für unsere Forderung einzusetzen."

#### > "IST DAS AUS DEINER SICHT SINNVOLL?"

#### 3. Unsere Antwort: die Fotoaktion

"Um den Arbeitgebern jetzt klar zu machen, dass wir entschlossen sind, unsere Forderungen durchzuset-

zen, laden tausende Kolleg\*innen bei der "Gesicht zeigen"-Aktion der IG Metall ihr Foto hoch. Das ist eine eindeutige Botschaft: Wir stehen geschlossen hinter den 8 %."

> "MACHST DU BEI DER FOTOAKTION MIT?"

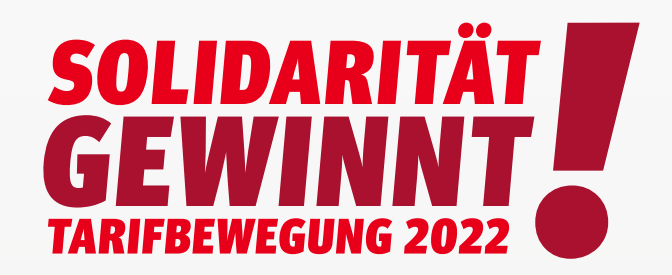

# SO STELLEN DIE BESCHÄFTIGTEN IHR FOTO BEREIT

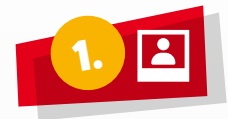

Ein Selfie/Porträtfoto machen (lassen) oder eines vom Gerät aussuchen. Oder: Unter Punkt 3 auf der Aktionsseite direkt die Kamera öffnen.

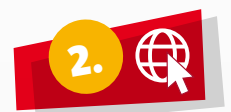

Auf die Übersichtsseite des Bezirks gehen – Link ist auf den Flyern – und dort die Geschäftsstelle auswählen. Oder direkt die Aktionsseite eurer Geschäftsstelle aufrufen.

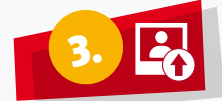

Foto hochladen: Vom Gerät auswählen oder Kamera öffnen.

TIPP: Wählt die höchstmögliche Qualität, macht das Foto im Hochformat und vor hellem Hintergrund. Es dürfen keine anderen Personen im Bild sein.

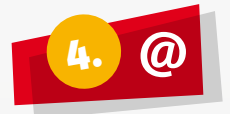

Name und E-Mail-Adresse eintragen.

**TIPP:** Am besten eine private E-Mail-Adresse nutzen. Das umgeht betriebliche Blockaden.

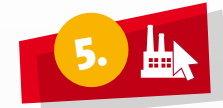

Hat die Aktionsseite eurer Geschäftsstelle eine Betriebeauswahl? Dann euren Betrieb auswählen.

TIPP: Wenn euer Betrieb nicht in der Liste ist, einen passenden Eintrag, z. B. "anderer Betrieb" auswählen.

Kreuze setzen und abschicken.

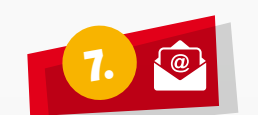

6.

**Wichtig:** E-Mail-Postfach checken, in der Mail den Bestätigungslink klicken und dann die Teilnahme nochmal bestätigen. **Fertig!**

TIPP: Keine E-Mail im Postfach? Auch in den Spam-Ordner schauen! Wenn auch dort keine ist, bitte gesicht-zeigen@ igmetall.de kontaktieren.

Spickzettel bitte beidseitig ausdrucken und bei Bedarf falten oder auseinandertrennen.

## WICHTIGE HINWEISE

- **▸** Beachtet die betrieblichen Regelungen: Sind private Handynutzung und Fotografieren erlaubt? Wenn nicht, muss die Aktion außerhalb des Betriebsgeländes stattfinden.
- **▸** Die Aktionsseite ist dafür gedacht, dass jede Kollegin und jeder Kollege ein Foto von sich selbst hochlädt und persönlich die Teilnahme bestätigt! Betriebsräte und Vertrauensleute sollten die Fotos nicht hochladen.
- **▸** Der Bestätigungslink ist nur 7 Tage gültig! Danach werden die hochgeladenen Daten gelöscht.
- **▸** Selten kann es Probleme beim Aufrufen der Webseite oder beim Absenden des Formulars geben. Hier hilft es oft schon, ein anderes Gerät bzw. einen anderen Browser zu verwenden.

# TIPPS FÜR DIE UMSETZUNG

- **▸** Mit Flyer, Handy oder Tablet auf die Kolleg\*innen zugehen.
- **▸** Am besten auch gleich mit ihnen gemeinsam das Foto machen, die Aktionsseite aufrufen und das Foto hochladen.
- **▸** Über eure Geschäftsstelle bekommt ihr Material zur Ansprache und Bewerbung der Aktion.
- **▸** Falls die Kolleginnen und Kollegen ihr Foto nicht selbst hochladen können oder wollen, wendet euch an eure Geschäftsstelle zur Beratung.

#### HIER BEKOMMT IHR UNTERSTÜTZUNG

Bei organisatorischen und konzeptionellen Fragen könnt ihr euch an eure Geschäftsstelle wenden. Bei technischen Problemen und Fragen an **gesicht-zeigen@igmetall.de**